# Wi-Fi Connectivity **Settings IoT Bridge**

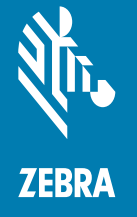

# **Copyright**

© **2018 ZIH Corp. and/or its affiliates.** All rights reserved. ZEBRA and the stylized Zebra head are trademarks of ZIH Corp., registered in many jurisdictions worldwide. All other trademarks are the property of their respective owners.

COPYRIGHTS & TRADEMARKS: For complete copyright and trademark information, go to www.zebra.com/copyright.

WARRANTY: For complete warranty information, go to www.zebra.com/warranty.

END USER LICENSE AGREEMENT: For complete EULA information, go to www.zebra.com/eula.

# **Terms of Use**

## **Proprietary Statement**

This manual contains proprietary information of Zebra Technologies Corporation and its subsidiaries ("Zebra Technologies"). It is intended solely for the information and use of parties operating and maintaining the equipment described herein. Such proprietary information may not be used, reproduced, or disclosed to any other parties for any other purpose without the express, written permission of Zebra Technologies.

## **Product Improvements**

Continuous improvement of products is a policy of Zebra Technologies. All specifications and designs are subject to change without notice.

## **Liability Disclaimer**

Zebra Technologies takes steps to ensure that its published Engineering specifications and manuals are correct; however, errors do occur. Zebra Technologies reserves the right to correct any such errors and disclaims liability resulting therefrom.

## **Limitation of Liability**

In no event shall Zebra Technologies or anyone else involved in the creation, production, or delivery of the accompanying product (including hardware and software) be liable for any damages whatsoever (including, without limitation, consequential damages including loss of business profits, business interruption, or loss of business information) arising out of the use of, the results of use of, or inability to use such product, even if Zebra Technologies has been advised of the possibility of such damages. Some jurisdictions do not allow the exclusion or limitation of incidental or consequential damages, so the above limitation or exclusion may not apply to you.

# **Table of Contents**

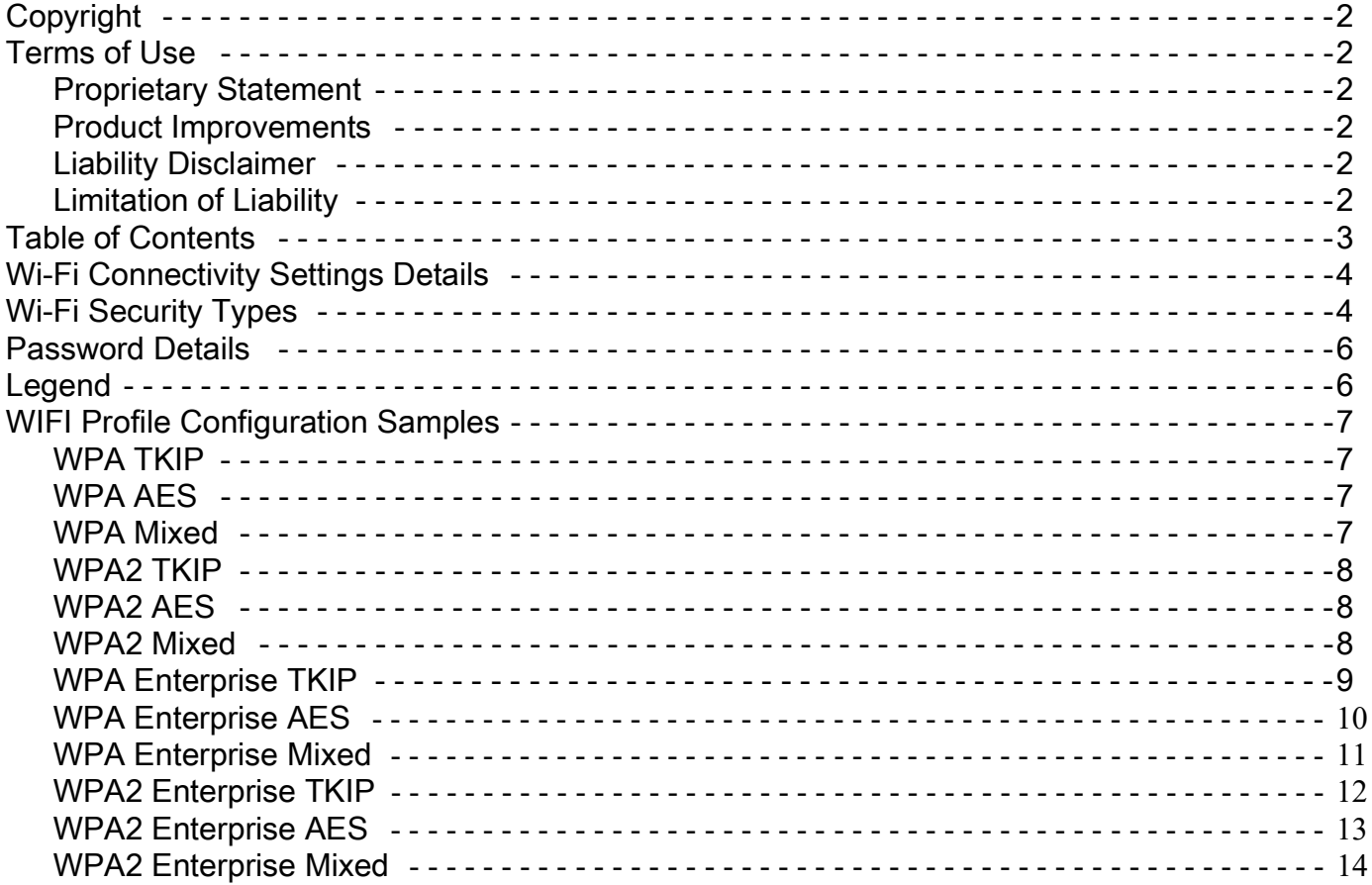

# **Wi-Fi Connectivity Settings Details**

**NOTE** The security type notations have been made more user-friendly from version 2.6.0.0-001R and higher. The same security types can be expressed in multiple ways. Samples of Wi-Fi Profile settings that go into the **badge\_config.json** file for each of the Wi-Fi configurations are provided.

# **Wi-Fi Security Types**

#### **Table 1** Security Types

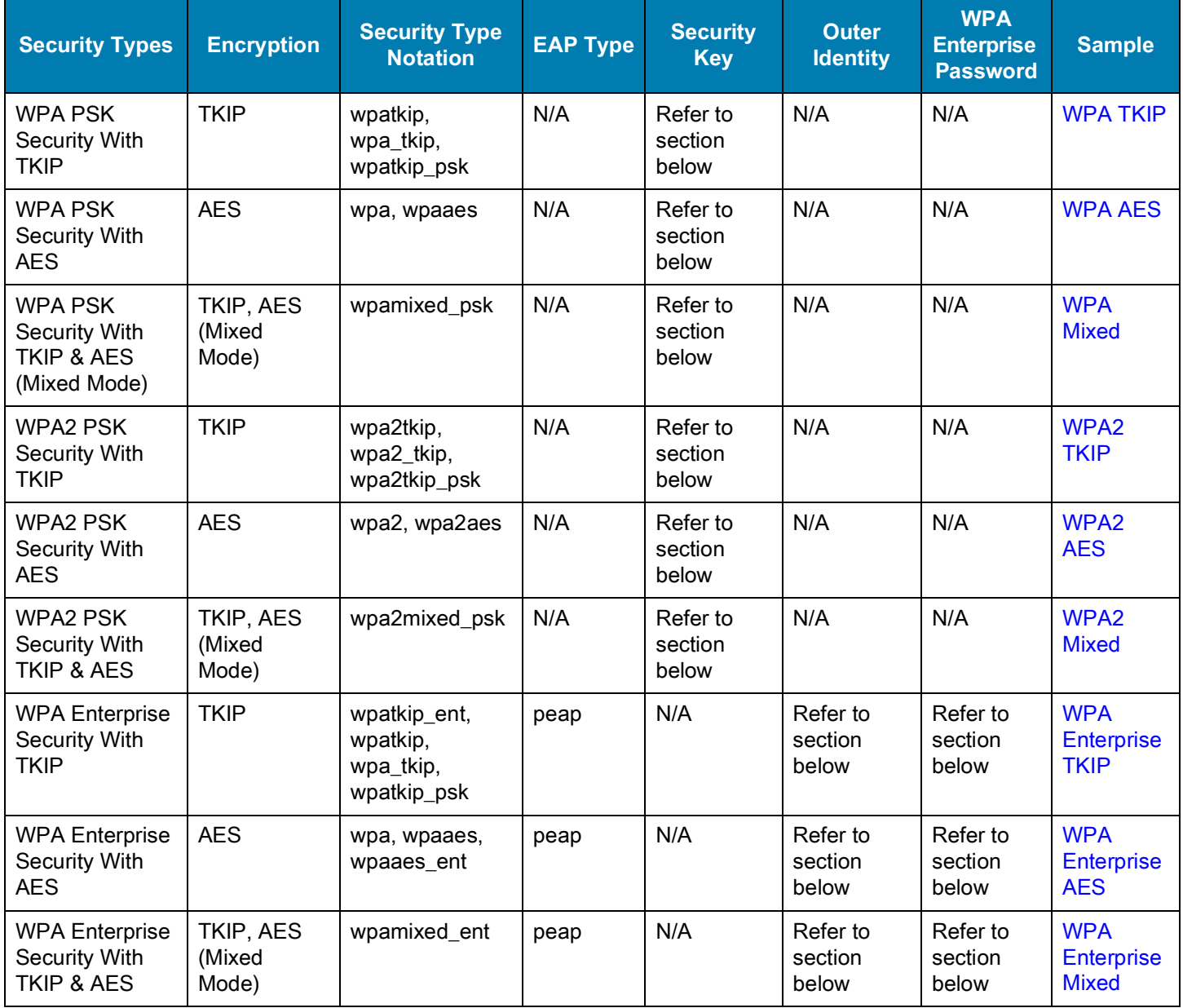

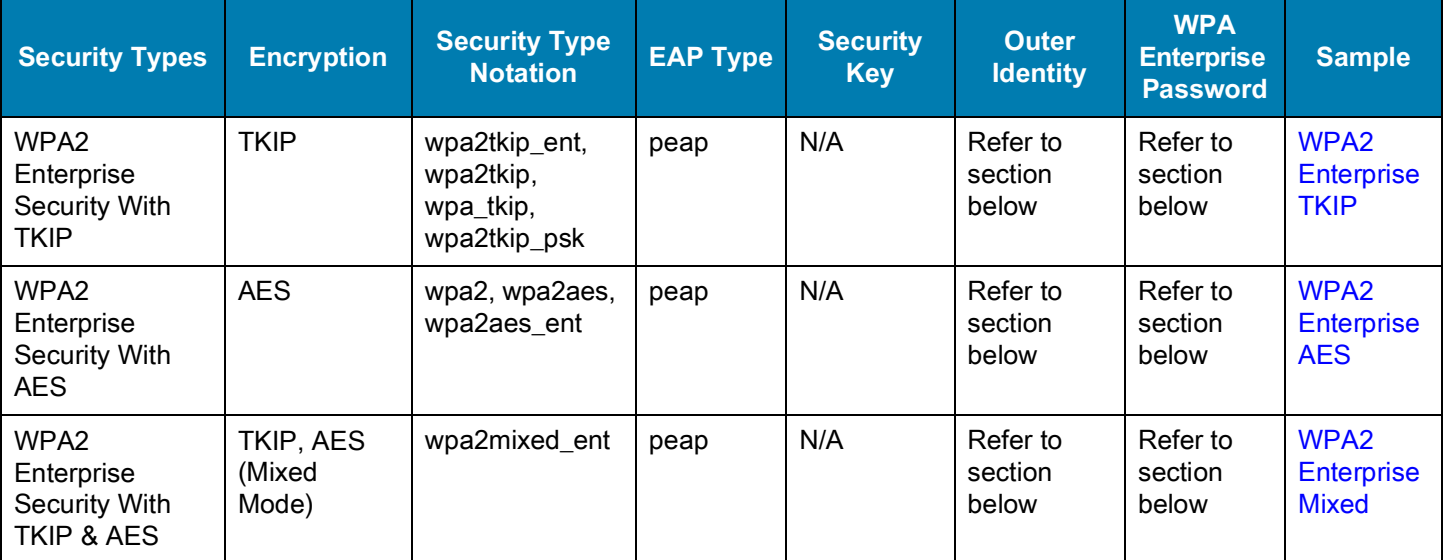

#### Table 1 Security Types (Continued)

# **Password Details**

#### **Table 2** Password Details

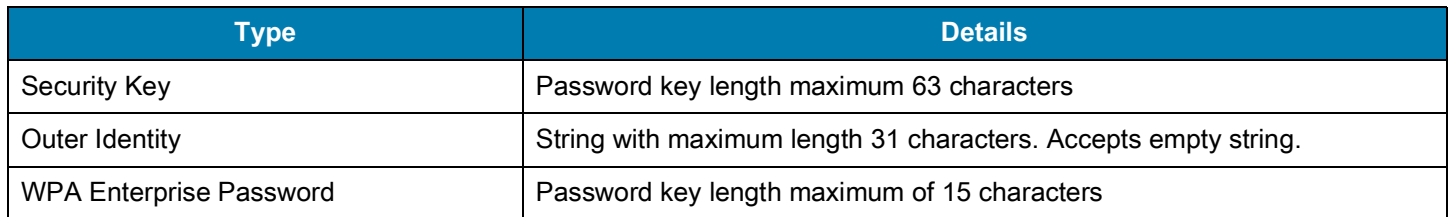

# **Legend**

#### **Table 3** Lengend

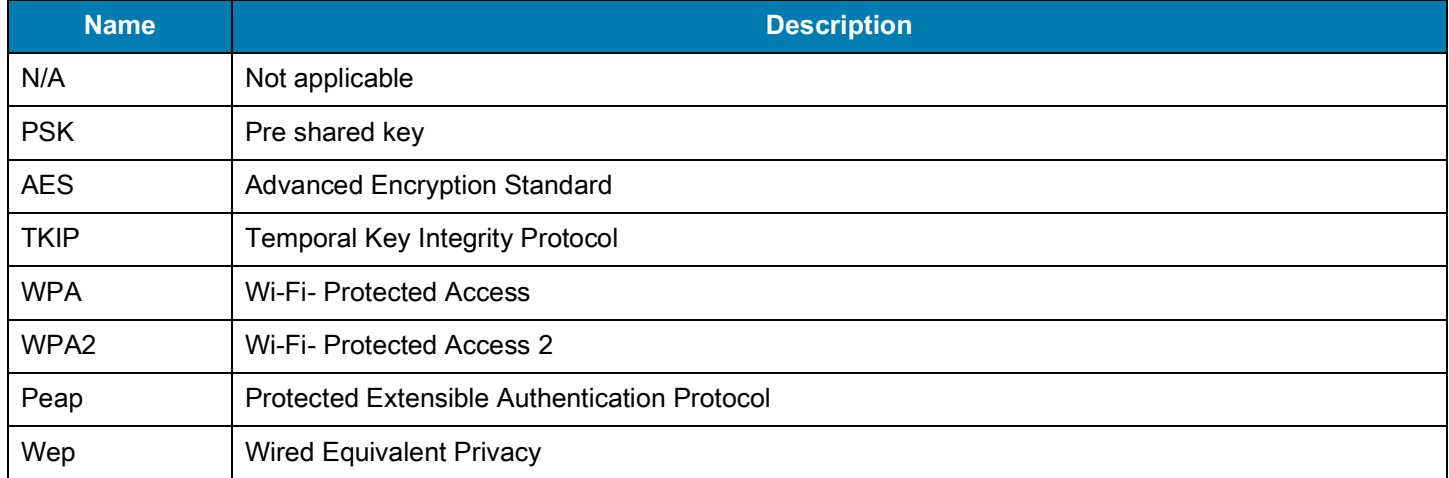

# **WIFI Profile Configuration Samples**

# <span id="page-6-0"></span>**WPA TKIP**

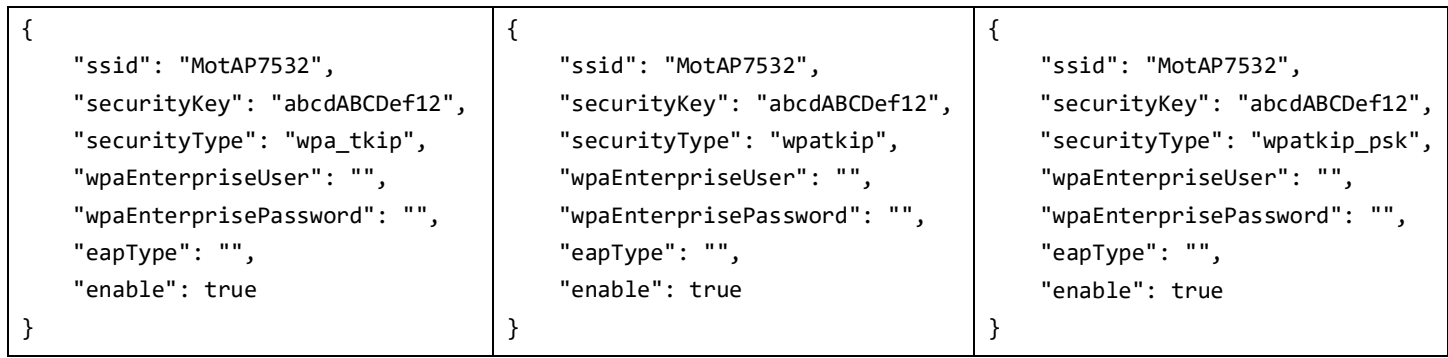

## <span id="page-6-1"></span>**WPA AES**

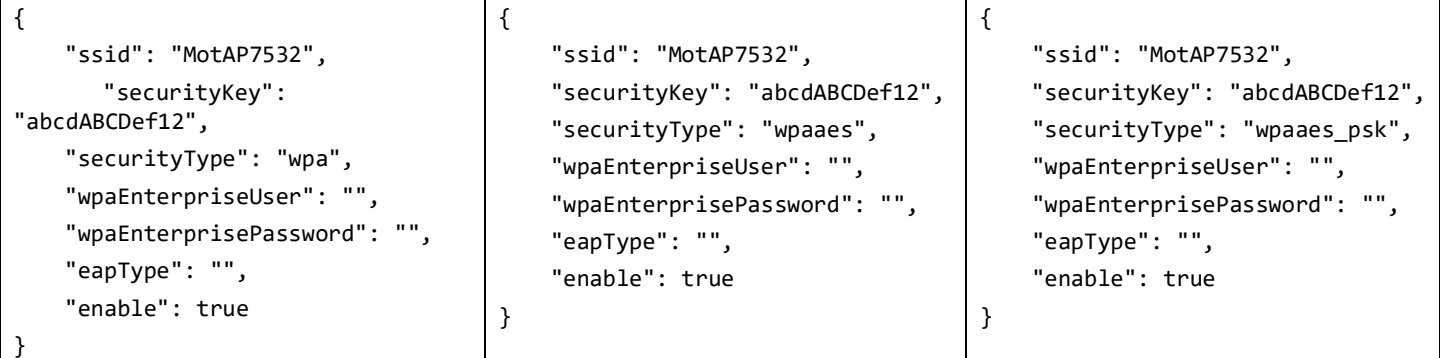

# <span id="page-6-2"></span>**WPA Mixed**

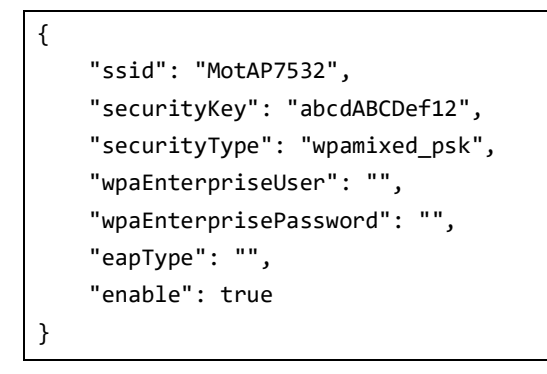

## <span id="page-7-0"></span>**WPA2 TKIP**

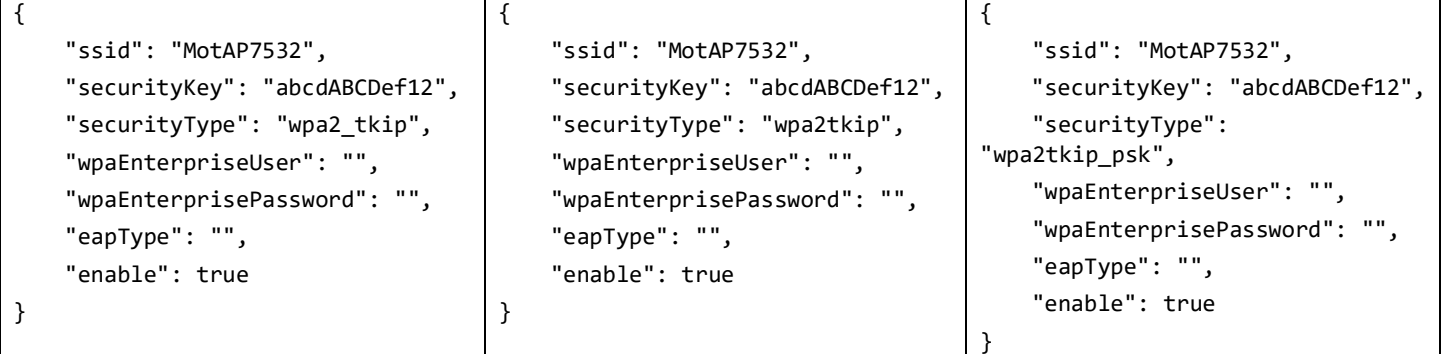

## <span id="page-7-1"></span>**WPA2 AES**

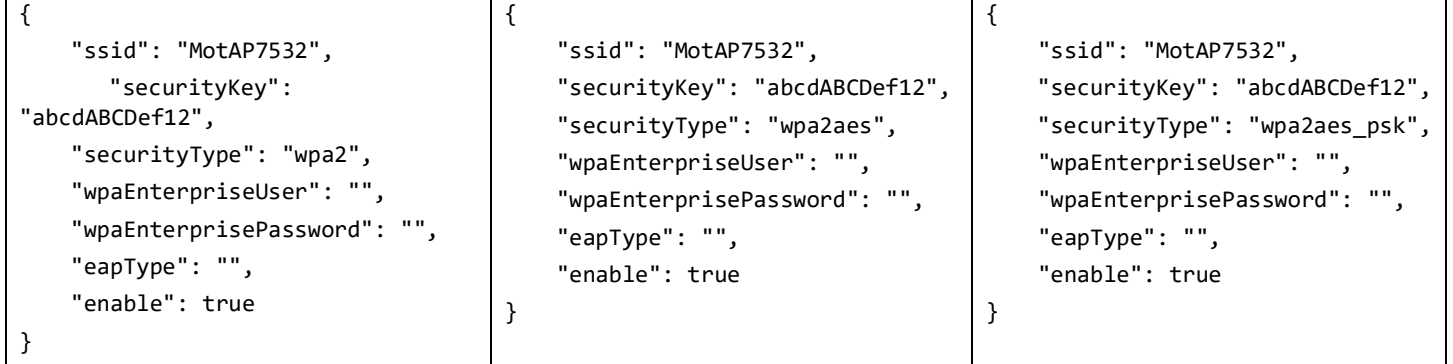

# <span id="page-7-2"></span>**WPA2 Mixed**

```
{
    "ssid": "MotAP7532",
       "securityKey": " abcdABCDef12",
    "securityType": "wpa2mixed_psk",
    "wpaEnterpriseUser": "",
    "wpaEnterprisePassword": "",
    "eapType": "",
    "enable": true
}
```
# <span id="page-8-0"></span>**WPA Enterprise TKIP**

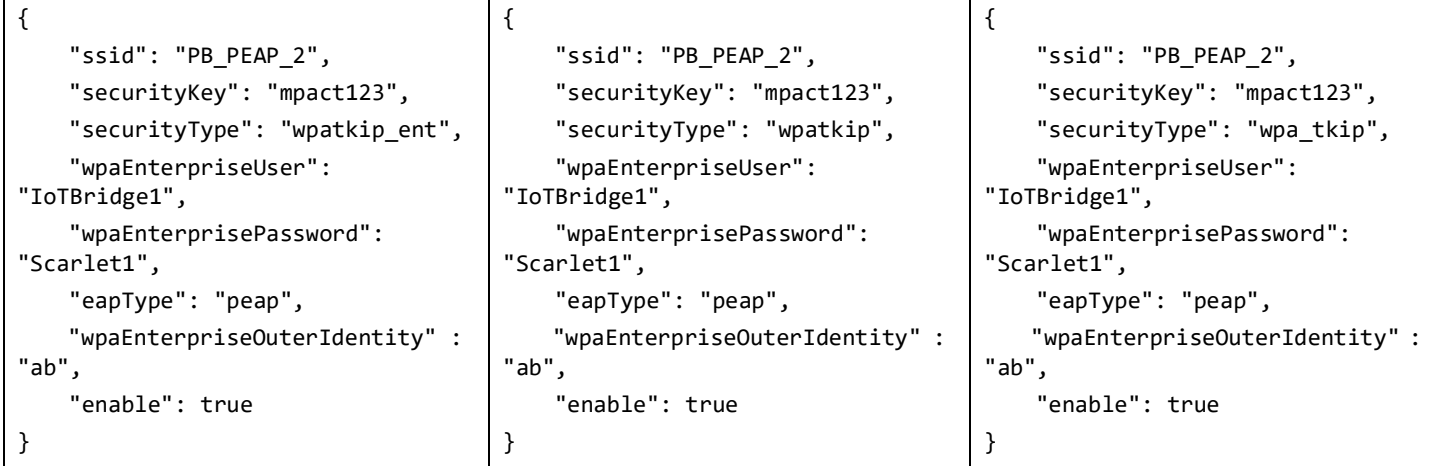

#### <span id="page-9-0"></span>**WPA Enterprise AES**

```
{
     "ssid": "PB_PEAP_2",
     "securityKey": "mpact123",
     "securityType": "wpa",
     "wpaEnterpriseUser": "IoTBridge1",
     "wpaEnterprisePassword": "Scarlet1",
     "eapType": "peap",
     "wpaEnterpriseOuterIdentity" : "ab",
     "enable": true
}
{
     "ssid": "PB_PEAP_2",
     "securityKey": "mpact123",
     "securityType": "wpaaes_ant",
     "wpaEnterpriseUser": "IoTBridge1",
     "wpaEnterprisePassword": "Scarlet1",
     "eapType": "peap",
     "wpaEnterpriseOuterIdentity" : "ab",
     "enable": true
}
{
     "ssid": "PB_PEAP_2",
     "securityKey": "mpact123",
     "securityType": "wpaaes",
     "wpaEnterpriseUser": "IoTBridge1",
     "wpaEnterprisePassword": "Scarlet1",
     "eapType": "peap",
     "wpaEnterpriseOuterIdentity" : "ab",
     "enable": true
}
```
## <span id="page-10-0"></span>**WPA Enterprise Mixed**

```
{
     "ssid": "PB_PEAP_2",
     "securityKey": "mpact123",
    "securityType": "wpamixed_ent",
     "wpaEnterpriseUser": "IoTBridge1",
     "wpaEnterprisePassword": "Scarlet1",
     "eapType": "peap",
     "wpaEnterpriseOuterIdentity" : "ab",
     "enable": true
}
```
#### <span id="page-11-0"></span>**WPA2 Enterprise TKIP**

```
{
   "ssid": "PB_PEAP_2",
    "securityKey": "mpact123",
     "securityType": "wpa2tkip_ent",
     "wpaEnterpriseUser": "IoTBridge1",
     "wpaEnterprisePassword": "Scarlet1",
     "eapType": "peap",
     "wpaEnterpriseOuterIdentity" : "ab",
     "enable": true
}
{
     "ssid": "PB_PEAP_2",
     "securityKey": "mpact123",
     "securityType": "wpa2tkip",
     "wpaEnterpriseUser": "IoTBridge1",
     "wpaEnterprisePassword": "Scarlet1",
     "eapType": "peap",
     "wpaEnterpriseOuterIdentity" : "ab",
     "enable": true
}
{
     "ssid": "PB_PEAP_2",
     "securityKey": "mpact123",
     "securityType": "wpa2_tkip",
     "wpaEnterpriseUser": "IoTBridge1",
     "wpaEnterprisePassword": "Scarlet1",
     "eapType": "peap",
     "wpaEnterpriseOuterIdentity" : "ab",
     "enable": true
}
```
#### <span id="page-12-0"></span>**WPA2 Enterprise AES**

```
{
     "ssid": "PB_PEAP_2",
     "securityKey": "mpact123",
     "securityType": "wpa2",
     "wpaEnterpriseUser": "IoTBridge1",
     "wpaEnterprisePassword": "Scarlet1",
     "eapType": "peap",
     "wpaEnterpriseOuterIdentity" : "ab",
     "enable": true
}
{
     "ssid": "PB_PEAP_2",
     "securityKey": "mpact123",
     "securityType": "wpa2aes_ant",
     "wpaEnterpriseUser": "IoTBridge1",
     "wpaEnterprisePassword": "Scarlet1",
     "eapType": "peap",
     "wpaEnterpriseOuterIdentity" : "ab",
     "enable": true
}
{
     "ssid": "PB_PEAP_2",
     "securityKey": "mpact123",
     "securityType": "wpa2aes",
     "wpaEnterpriseUser": "IoTBridge1",
     "wpaEnterprisePassword": "Scarlet1",
     "eapType": "peap",
     "wpaEnterpriseOuterIdentity" : "ab",
     "enable": true
}
```
## <span id="page-13-0"></span>**WPA2 Enterprise Mixed**

```
{
     "ssid": "PB_PEAP_2",
     "securityKey": "mpact123",
    "securityType": "wpa2mixed_ent",
     "wpaEnterpriseUser": "IoTBridge1",
     "wpaEnterprisePassword": "Scarlet1",
     "eapType": "peap",
     "wpaEnterpriseOuterIdentity" : "ab",
     "enable": true
}
```
N<sub>i</sub>, ZEBRA

www.zebra.com